Wichtige Funktionen

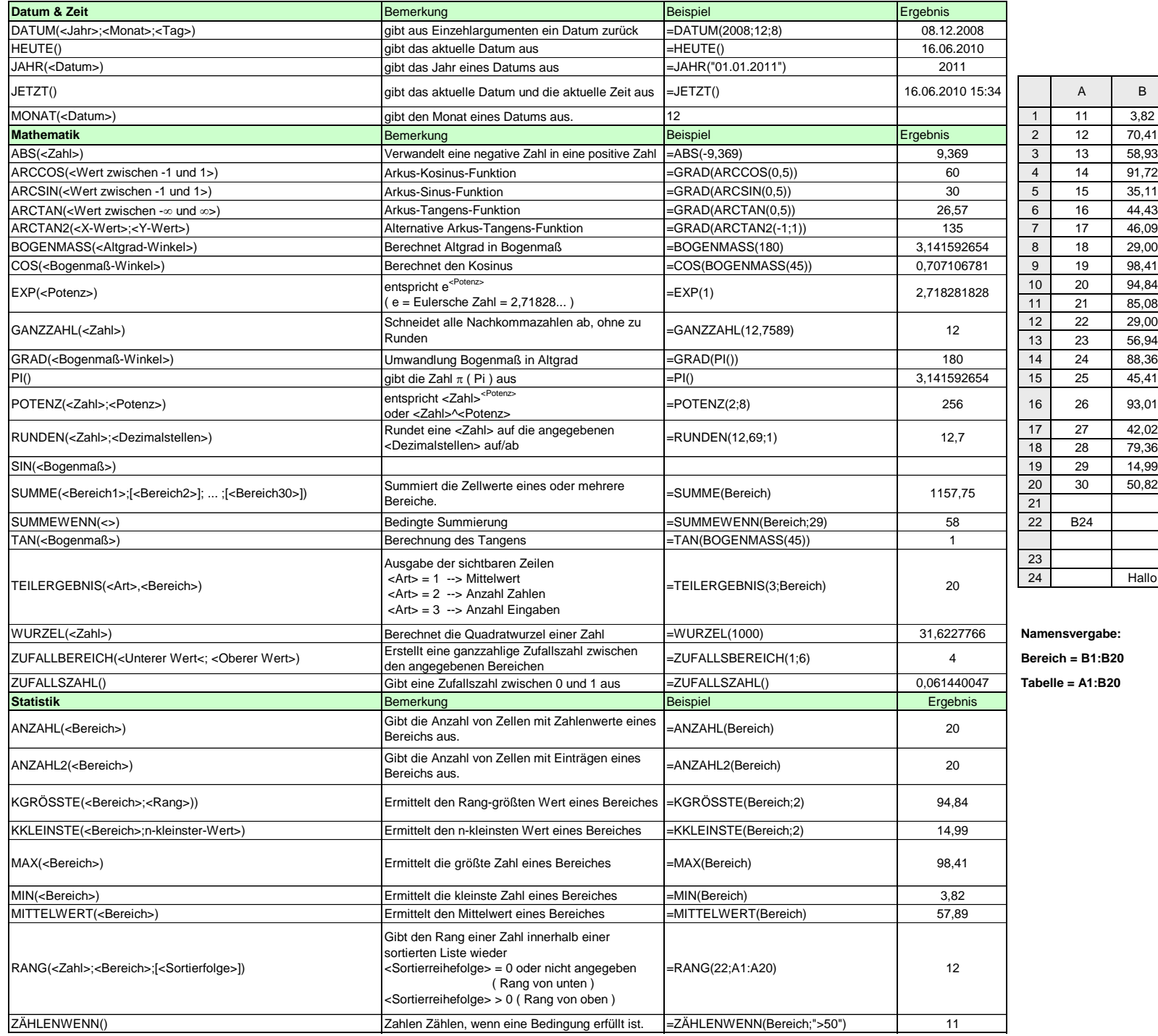

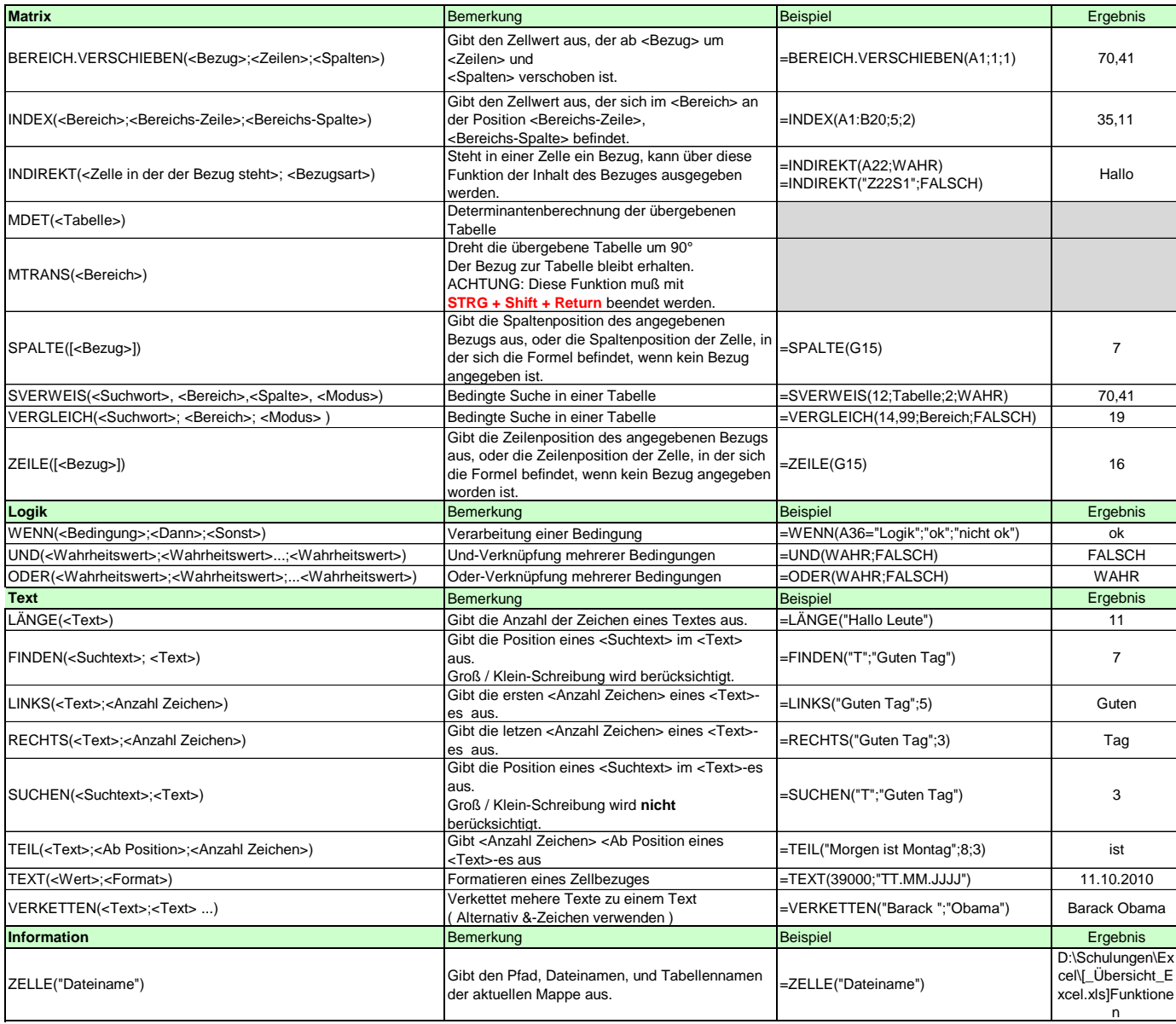